## **Tamarac PortfolioCenter®**

## **Transaction Writer Warning Message Override Settings**

When using the Transaction Writer, you can encounter warning messages that can affect posting of the transactions. You have the option to automatically override these warnings by changing a few settings on the Transaction Writer tab. To access these settings, click the Warning Messages button, located at the bottom of the Transaction Writer tab.

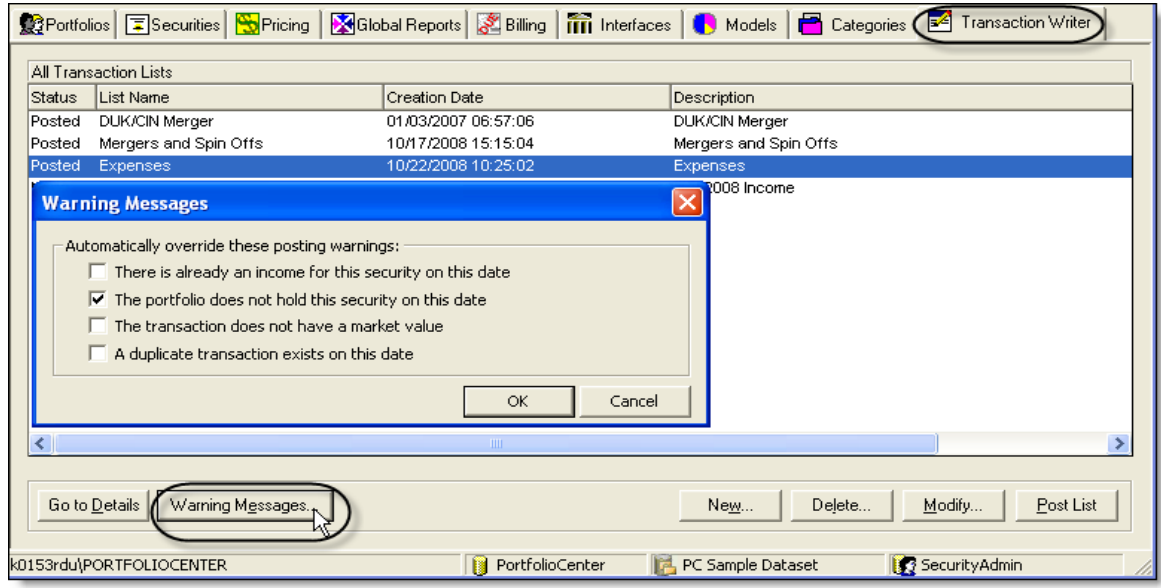

## **Message Description**

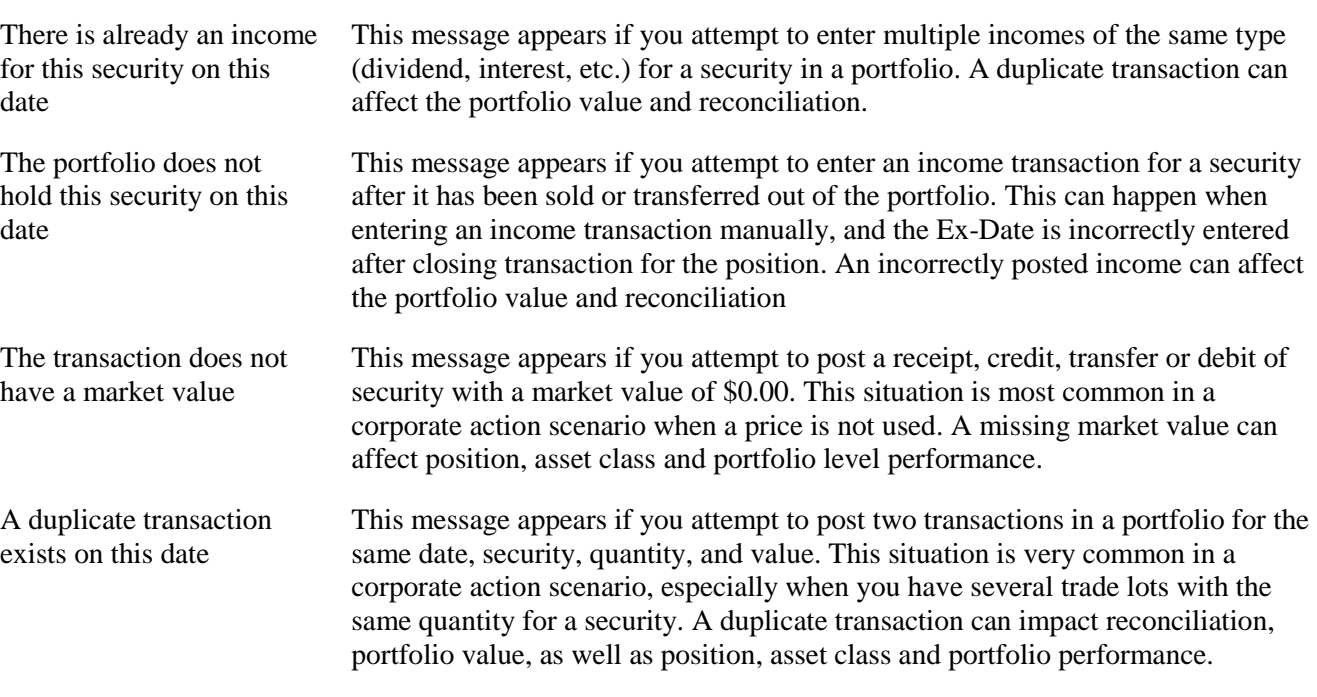

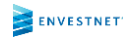

© 2019 Envestnet, Inc. All rights reserved.

FOR HOME OFFICE AND ADVISOR USE ONLY. NOT FOR DISTRIBUTION TO THE PUBLIC.

The services and materials described herein are provided on an 'as is' and 'as available' basis, with all faults. The graphical illustrations herein do not represent client information or actual investments. Nothing contained in this presentation is intended to constitute legal, tax, accounting, securities, or investment advice, nor an opinion regarding the appropriateness of any investment, nor a solicitation of any type. Envestnet disclaims all warranties, express or implied, including, without limitation, warranties of merchantability or fitness for a particular purpose, title, non-infringement or compatibility. Envestnet makes no representation or warranties that access to and use of the internet while utilizing the services as described herein will be uninterrupted or error-free, or free of viruses, unauthorized code or other harmful components. Envestnet reserves the right to add to, change, or eliminate any of the services and/or s